#### All About Monoids

Edward Kmett

 $\circ$ 

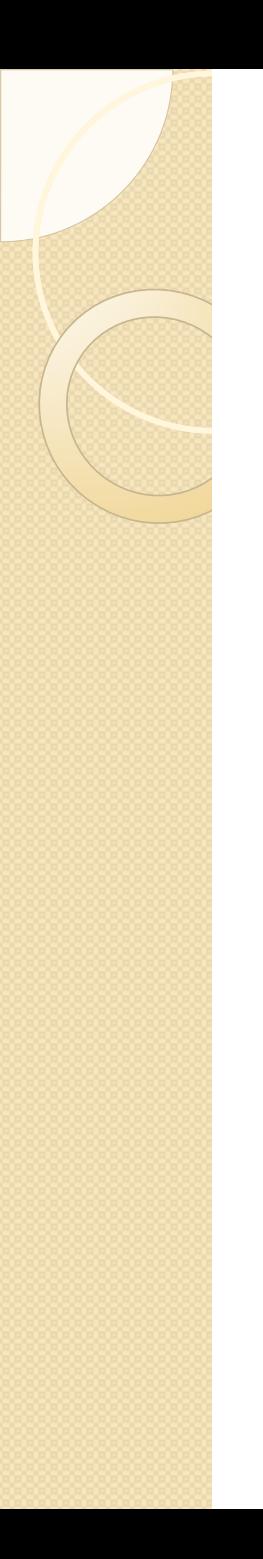

#### **Overview**

- Monoids (definition, examples)
- Reducers
- Generators
- Benefits of Monoidal Parsing
	- Incremental Parsing (FingerTrees)
	- Parallel Parsing (Associativity)
	- Composing Parsers (Products, Layering)
	- Compressive Parsing (LZ78, Bentley-McIlroy)
- Going Deeper (Seminearrings)

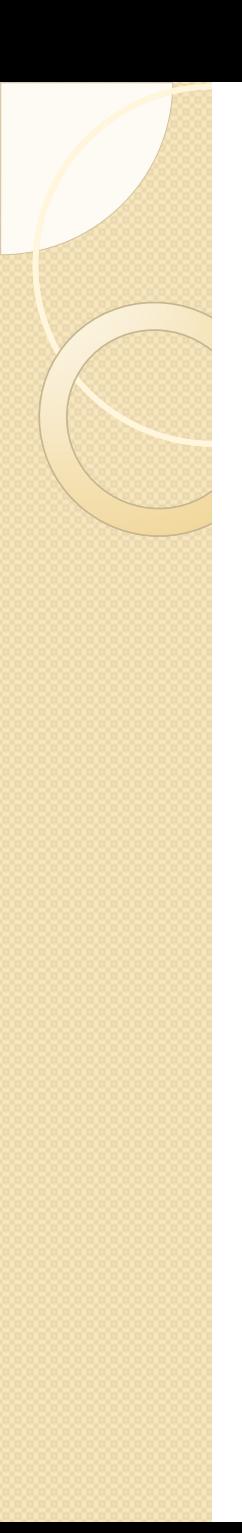

### What is a Monoid?

- A Monoid is *any* associative binary operation with a unit.
- Associative:  $(a + b) + c = a + (b + c)$ • Unit:  $(a + 0) = a = (0 + a)$

- Examples:
	- $((*)$ ,1),  $((+)$ ,0), (max, minBound),  $((.)$ ,id), ...

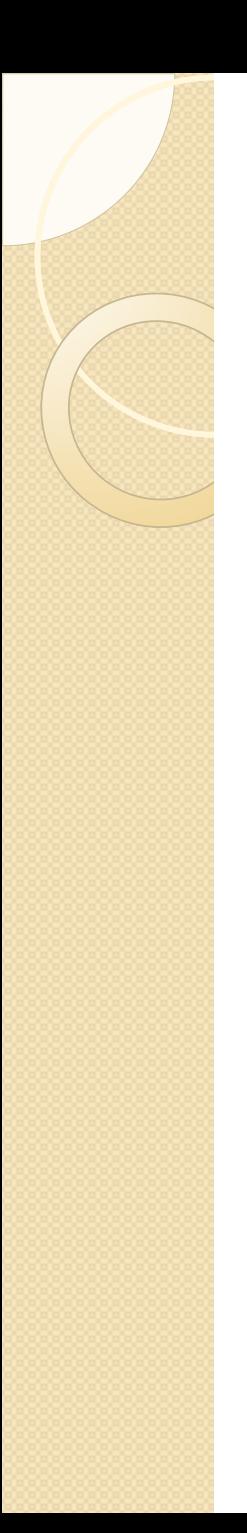

### Monoids as a Typeclass

- (from Data.Monoid)
- class Monoid m where
	- mempty :: m
	- $\circ$  mappend  $\circ$  :: m -> m -> m
	- $\degree$  mconcat :: [m] -> m
	- mconcat = foldr mappend mempty

### Built-in monoid examples

newtype Sum a = Sum a instance Num a => Monoid (Sum a) where mempty = Sum 0 Sum a `mappend` Sum  $b = Sum (a + b)$ 

newtype Endo  $a =$  Endo  $(a \rightarrow a)$ instance Monoid (Endo a) where mempty = id Endo f `mappend` Endo  $g =$  Endo  $(f, g)$ 

### So how can we use them?

Data.Foldable provides fold and foldMap

#### class Functor t => Foldable t where

fold :: Monoid  $m \Rightarrow t$  m  $\Rightarrow m$ foldMap :: Monoid m =>  $(a -> m)$  -> t a -> m

fold = foldMap id

...

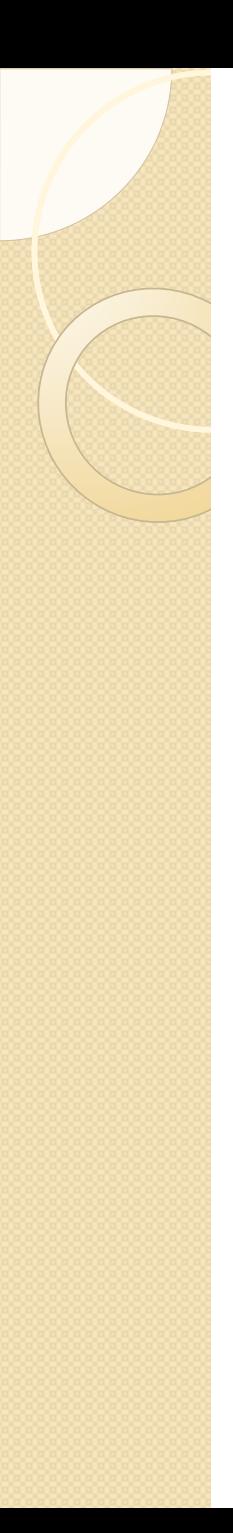

#### Monoids allow succinct definitions

instance Monoid [a] where mempty  $= []$ mappend  $= (++)$ 

```
concat :: [[a]] \rightarrow [a]concat = fold
concatMap :: (a \rightarrow [b]) \rightarrow [a] \rightarrow [b]concatMap = foldMap
```
# Monoids are Compositional

instance (Monoid m, Monoid n) => Monoid  $(m,n)$  where mempty = (mempty,mempty)  $(a,b)$  `mappend`  $(c,d)$  =  $(a \text{`mappend` } c, b \text{`mappend` } d)$ 

# Associativity allows Flexibility

We can:

...

- foldr:  $a+(b+(c+...))$
- foldl:  $((a+b)+c)$ + ...
- or even consume chunks in parallel:
	- $(.+, +, +,+,+)$ + $(.+, +, +,+,+)$ + $(.+, +,+,+,+)$ +...
- or in a tree like fashion:  $((.+,.)+(.+,))+((.+,.)+(.+0))$

# But we always pay full price

- Containers are Monoid-oblivious
- Monoids are Container-oblivious
- Can we fix that and admit optimized folds? (Reducers)
	- $\circ$  (:) is faster than  $(++)$  . return

#### And what about non-Functorial containers? (Generators)

◦ Strict and Lazy ByteString, IntSet, etc...

Foldable doesn't help us here.

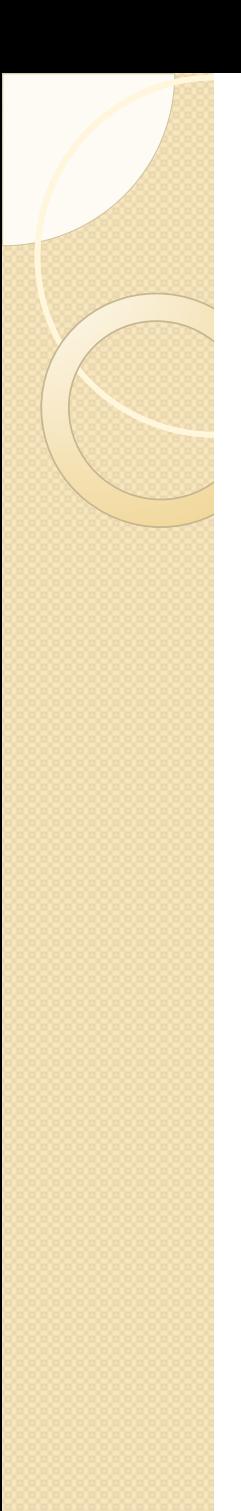

### Monoid-specific efficient folds

(from Data.Monoid.Reducer) class Monoid m => Reducer c m where unit :: c -> m snoc ::  $m \rightarrow c \rightarrow m$ cons :: c -> m -> m

 $c$  cons  $m =$  unit c `mappend` m  $m$  `snoc`  $c = m$  `mappend` unit  $c$ 

### Reducers enable faster folds

- reduceList  $:: (c 'Reduce r' m) => [c] -> m$
- $\bullet$  reduceList = foldr cons mempty
- reduceText :: (Char `Reducer` m) => Text -> m
- reduceText = Text.foldl' snoc mempty
- (We'll come back and generalize the containers later)

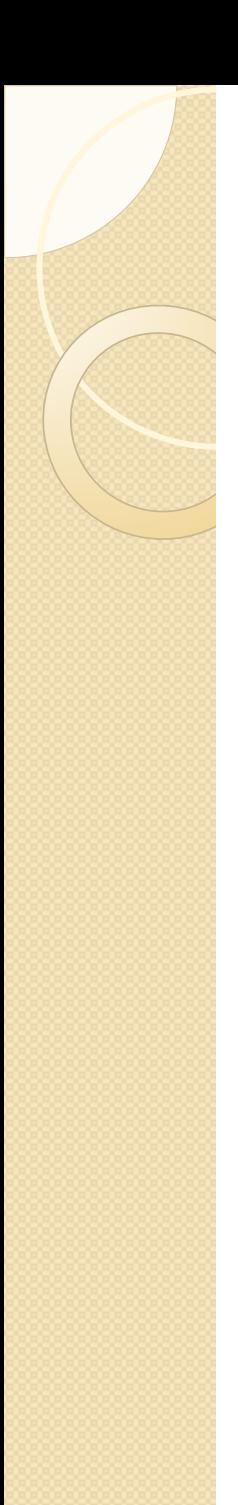

#### Simple Reducers

- instance Reducer a [a] where
	- $\circ$  unit a = [a]
	- $\circ$  cons = (:)

instance Num a => Reducer a (Sum a) where unit = Sum

instance Reducer (a -> a) (Endo a) where unit = Endo

# Non-Trivial Monoids/Reducers

- **Tracking Accumulated File Position Info**
- **FingerTree Concatenation**
- Delimiting Words
- Parsing UTF8 Bytes into Chars
- **Parsing Regular Expressions**
- Recognizing Haskell Layout
- Parsing attributed PEG, CFG, and TAG Grammars

### Example: File Position Info

-- we track the delta of column #s

data SourcePosition = Cols Int  $\vert$  ...

instance Monoid SourcePosition where  $m$ empty = Cols 0 Cols x `mappend` Cols  $y =$  Cols  $(x + y)$ 

instance Reducer SourcePosition where unit  $=$  Cols 1

-- but what about newlines?

# Handling Newlines

data Source Position = Cols Int | Lines Int Int instance Monoid SourcePosition where Lines  $I$  `mappend` Lines  $I'$  c' = Lines  $(I + I')$  c' Cols `mappend` Lines  $\bf{l}'$  c' = Lines  $\bf{l}$  c' Lines I c `mappend` Cols  $c'$  = Lines I ( $c + c'$ ) ...

```
instance Reducer SourcePosition where
  unit '\ln' = Lines 11
  unit = Cols 1
```
-- but what about tabs?

...

# Handling Tabs

```
data SourcePosition = ...| Tabs Int Int
nextTab :: Int -> Int
nextTab 1x = x + (8 - (x - 1) `mod` 8)
instance Monoid SourcePosition where
```

```
Lines I c `mappend` Tab x y = Lines I (nextTab (c + x) + y)
Tab{} `mappend` |\omega Lines{} = l
Cols x `mappend` Tab x' y = Tab (x + x') yTab x y `mappend` Cols y' = Tab x (y + y')Tab x y `mappend` Tab x' y' = Tab x (nextTab (y + x') + y')
```

```
instance Reducer Char SourcePosition where
   unit \iota' = Tab 0 0
   unit '\n\pi' = Line 11
   unit = Cols 1
```
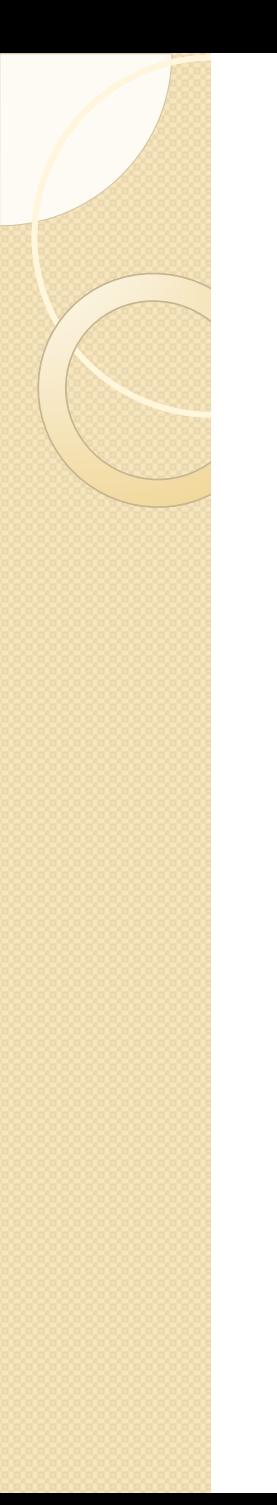

# #line pragmas and start of file

data SourcePosition file =

- = Pos file !Int !Int
- | Line !Int !Int
- | Col !Int
- | Tab !Int !Int

# Example: Parsing UTF8

- Valid UTF8 encoded Chars have the form:
	- [0x00...0x7F]
	- [0xC0...0xDF] extra
	- [0xE0...0xEF] extra extra
	- [0xF0...0xF4] extra extra extra
	- $\circ$  where extra =  $[0x80...0xBF]$  contains 6 bits of info in the LSBs and the only valid representation is the shortest one for each symbol.

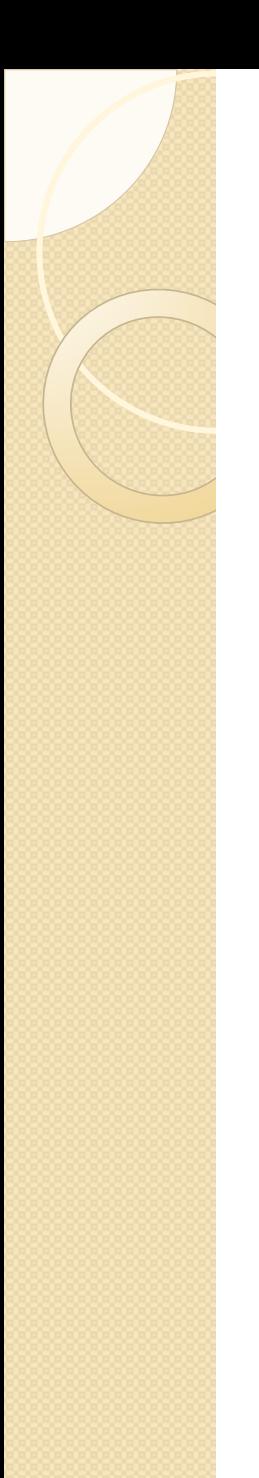

#### UTF8 as a Reducer Transformer

data UTF8  $m = ...$ 

instance (Char `Reducer` m) => Monoid (UTF8 m) where ...

instance (Char `Reducer` m) => (Byte `Reducer` UTF8 m) where ...

Given 7 bytes we must have seen a Char. We only track up to 3 bytes on either side.

#### Non-Functorial Containers

class Generator c where type Elem c :: \* mapReduce :: (e `Reducer` m) => (Elem c -> e) -> c -> m ...

reduce :: (Generator c, Elem c `Reducer` m) => c -> m reduce = mapReduce id

instance Generator [a] where type Elem  $[a] = a$ mapReduce  $f =$  foldr (cons . f) mempty

## Now we can use container-specific folds

instance Generator Strict.ByteString where type Elem Strict.ByteString = Word8 mapReduce  $f = \text{Strict.fold}'$  (\a b -> snoc a (f b)) mempty

instance Generator IntSet where type Elem IntSet = Int mapReduce f = mapReduce f . IntSet.toList

instance Generator (Set a) where type Elem (Set a) = a mapReduce f = mapReduce f . Set.toList

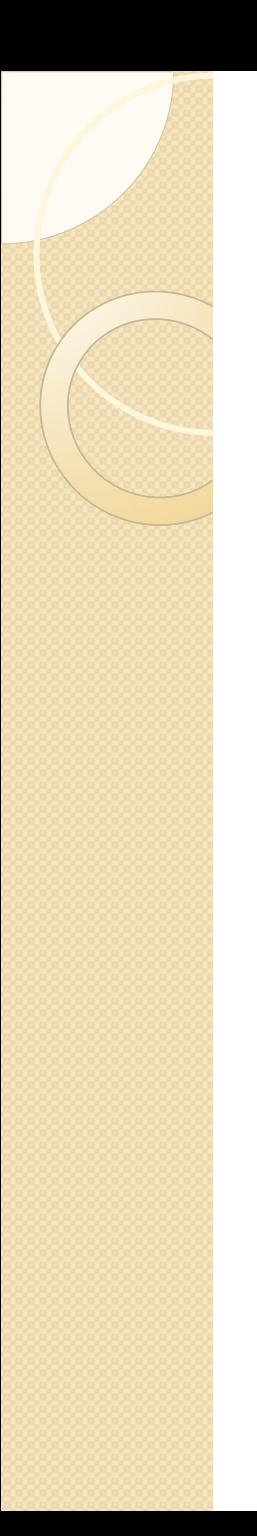

### Chunking Lazy ByteStrings

instance Generator Lazy.ByteString where mapReduce f = fold . parMap rwhnf (mapReduce f) . Lazy.toChunks

# An aside: Dodging mempty

-- Fleshing out Generator class Generator c where type Elem c :: \* mapReduce :: (e `Reducer` m) => (Elem c -> e) -> c -> m mapTo :: (e `Reducer` m) => (Elem c -> e) -> m -> c -> m mapFrom :: (e `Reducer` m) => (Elem c -> e) -> c -> m -> m

mapReduce f = mapTo f mempty mapTo f m = mappend m . mapReduce f

mapFrom f = mappend . mapReduce f -- minimal definition mapReduce or mapTo

# Dodging mempty

instance Generator [c] where type Elem  $[c] = c$ mapFrom  $f =$  foldr (cons. f) mapReduce  $f =$  foldr (cons . f) mempty

instance Generator Strict.ByteString where type Elem Strict.ByteString = Word8 mapTo  $f =$  Strict.foldl' (\a b -> snoc a (f b))

This avoids some spurious 'mappend mempty' cases when reducing generators of generators.

#### Generator Combinators

mapM :: (Generator c, Monad m) => (Elem c -> m b) -> c -> m () forM :: (Generator c, Monad m) => c -> (Elem c -> m b) -> m () msum :: (Generator c, MonadPlus m, m a ~ Elem c) => c -> m a traverse  $::$  (Generator c, Applicative f) => (Elem c -> f b) -> c -> f () for :: (Generator c, Applicative f) => c -> (Elem c -> f b) -> f () asum :: (Generator c, Alternative f, f a  $\sim$  Elem c) => c -> f a and :: (Generator c, Elem  $c \sim$  Bool) =>  $c \rightarrow$  Bool or :: (Generator c, Elem  $c \sim$  Bool) =>  $c \rightarrow$  Bool any :: Generator c => (Elem c -> Bool) -> c -> Bool all :: Generator c => (Elem c -> Bool) -> c -> Bool foldMap :: (Monoid m, Generator c) => (Elem c -> m) -> c -> m fold :: (Monoid m, Generator c, Elem  $c \sim m$ ) => c -> m toList :: Generator c => c -> [Elem c] concatMap :: Generator  $c \Rightarrow$  (Elem  $c \Rightarrow$  [b]) ->  $c \Rightarrow$  [b] elem :: (Generator c, Eq (Elem c)) => Elem c -> c -> Bool filter :: (Generator c, Reducer (Elem c) m) => (Elem c -> Bool) -> c -> m filterWith :: (Generator c, Reducer (Elem c) m) => (m -> n) -> (Elem c -> Bool) -> c -> n find :: Generator  $c \Rightarrow$  (Elem  $c \Rightarrow$  Bool)  $\Rightarrow$   $c \Rightarrow$  Maybe (Elem  $c$ ) sum :: (Generator c, Num (Elem c)) => c -> Elem c product :: (Generator c, Num (Elem c)) => c -> Elem c notElem :: (Generator c, Eq (Elem c)) => Elem c -> c -> Bool

### Generator Combinators

• Most generator combinators just use mapReduce or reduce on an appropriate monoid. reduce With  $f = f$ . reduce mapReduceWith  $f g = f$ . mapReduce g

```
sum = reduceWith getSum
and = reduceWith getAll
any = mapReduceWith getAny
tolist = reducemapM_ = mapReduceWith getAction
...
```
#### Putting the pieces together so far

We can:

- Parse a file as a Lazy ByteString,
- Ignore alignment of the chunks and parse UTF8, automatically cleaning up the ends as needed when we glue the reductions of our chunks together.
- We can feed that into a complicated Char `Reducer` that uses modular components like SourcePosition.

# Compressive Parsing

- LZ78 decompression never compares values in the dictionary. Decompress **in** the monoid, caching the results.
- Unlike later refinements (LZW, LZSS, etc.) LZ78 doesn't require every value to initialize the dictionary permitting infinite alphabets (i.e. Integers)
- We can compress chunkwise, permitting parallelism
- Decompression fits on a slide.

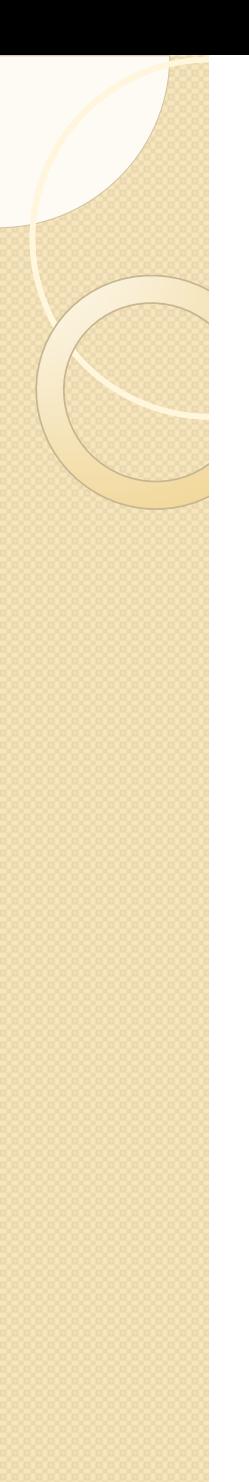

#### Compressive Parsing

newtype LZ78  $a =$  LZ78 [Token  $a$ ] data Token a = Token a !Int

instance Generator (LZ78 a) where type Elem (LZ78 a) = a mapTo f m (LZ78 xs) = mapTo' f m (Seq.singleton mempty) xs

```
mapTo' :: (e `Reducer` m) => (a -> e) -> m -> Seq m -> [Token a] -> m
mapTo' m [ ] = mmapTo' f m s (Token c w:ws) = m `mappend` mapTo' f v (s | > v) ws
  where v = Seq.index s w `snoc` f c
```
### Other Compressive Parsers

- The dictionary size in the previous example can be bounded, so we can provide reuse of common monoids **up to** a given size or within a given window.
- Other extensions to LZW (i.e. LZAP) can be adapted to LZ78, and work even better over monoids than normal!
- Bentley-McIlroy (the basis of bmdiff and open-vcdiff) can be used to reuse all common submonoids **over** a given size.

# I Want More Structure!

A Monoid is to an Applicative as a Right Seminearring is to an Alternative.

If you throw away the argument of an Applicative, you get a Monoid, if you throw away the argument of an Alternative you get a RightSemiNearRing.

In fact any Applicative wrapped around any Monoid forms a Monoid, and any Alternative wrapped around a Monoid forms a RightSemiNearring.